**How to enter Active ARMY Permanent Change of Station (PCS) \* Pages 2-8 Conus to Conus \* Pages 9-13 All Others\*Page 14 SDN Creation for entry in SAC field**

**September 7, 2012**

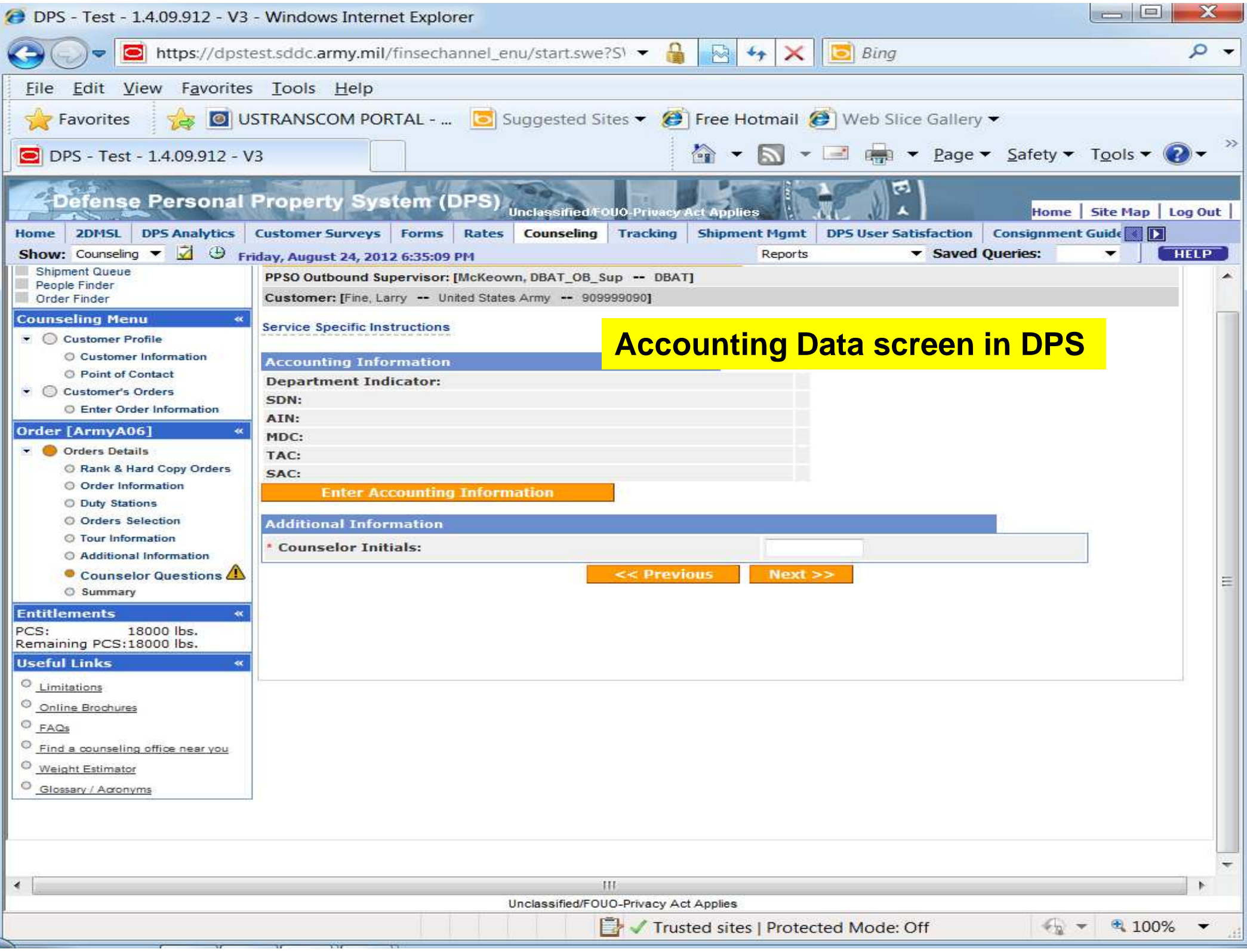

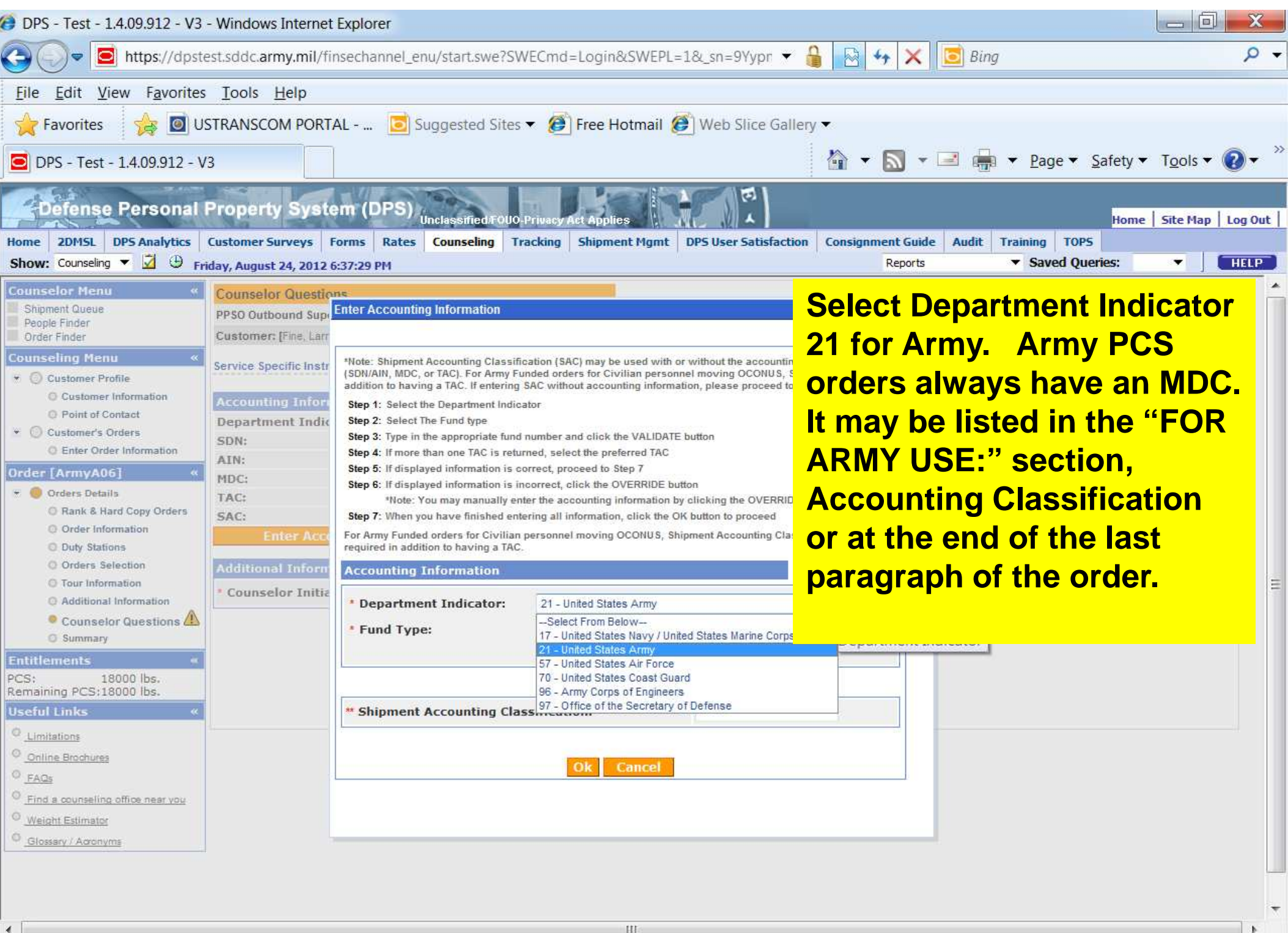

 $\sqrt{6}$  +  $\sqrt{2}$  100% +

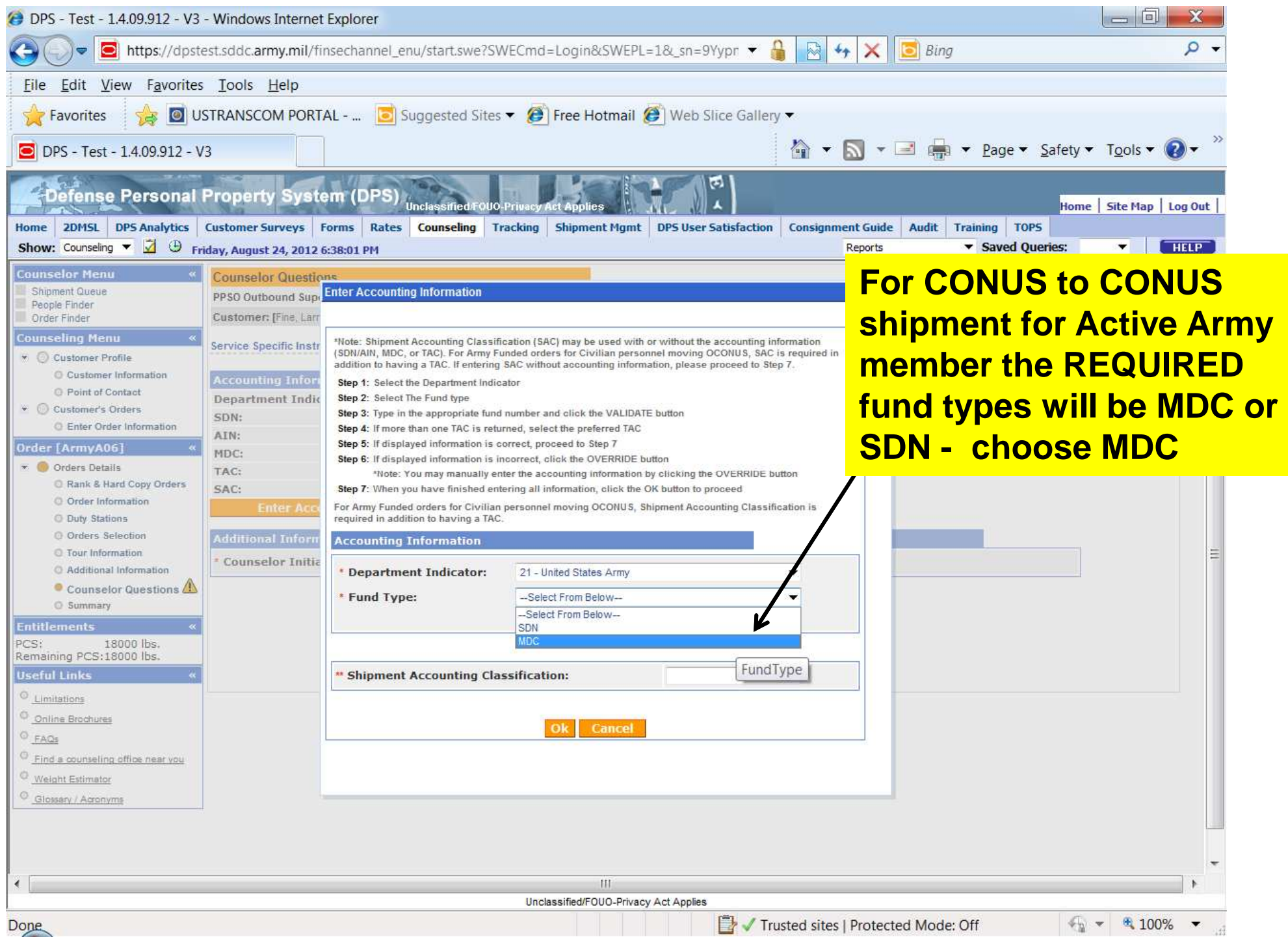

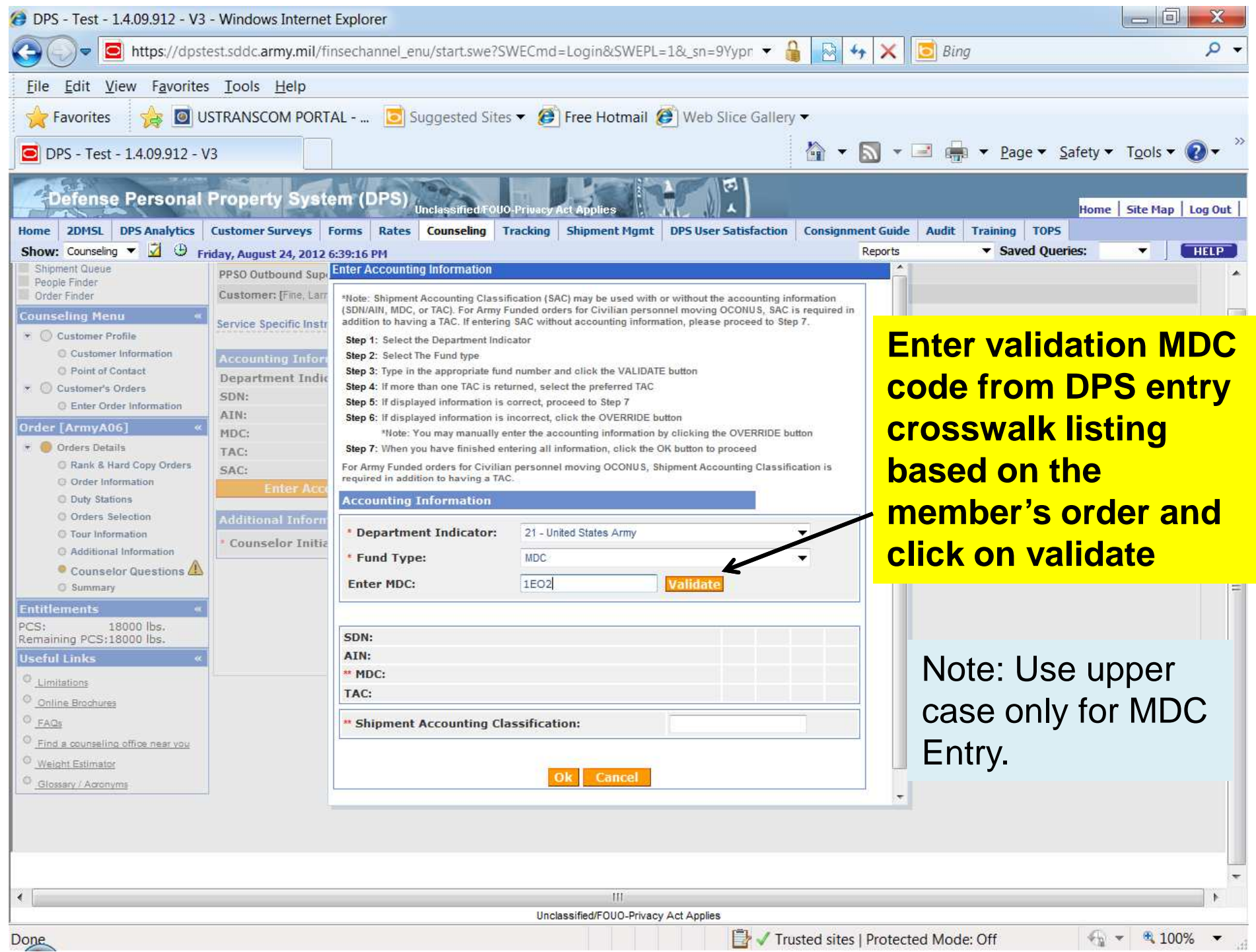

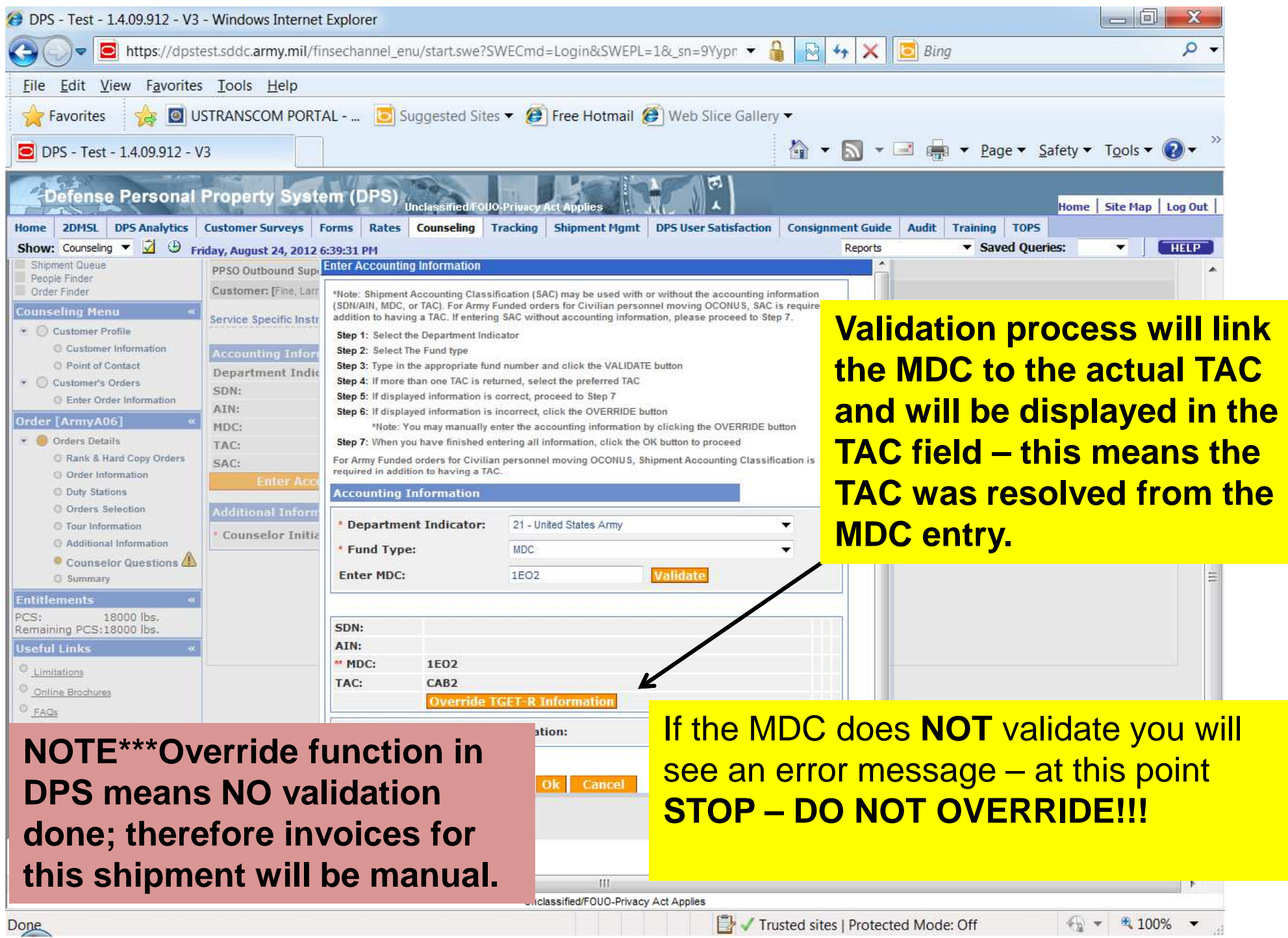

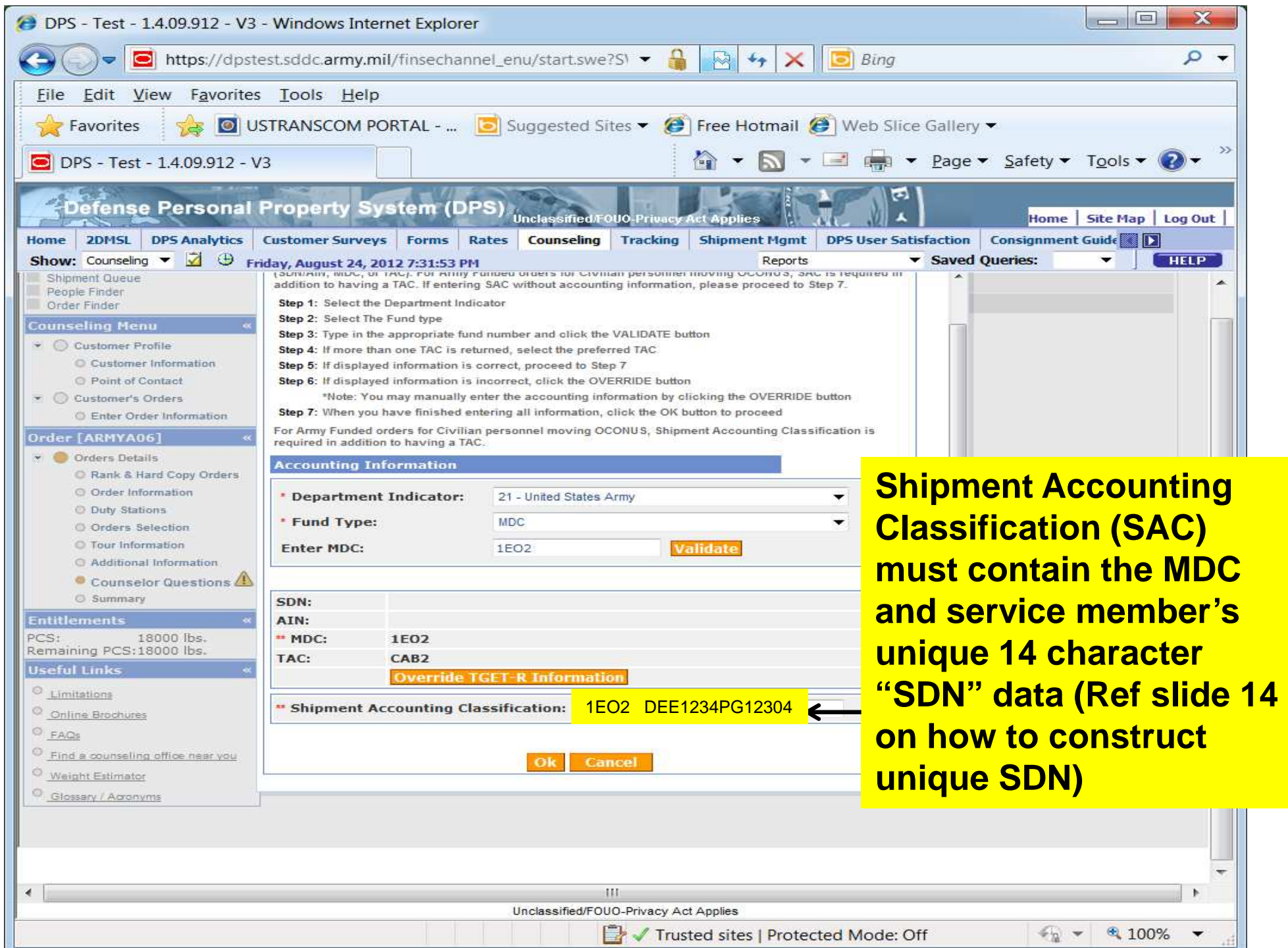

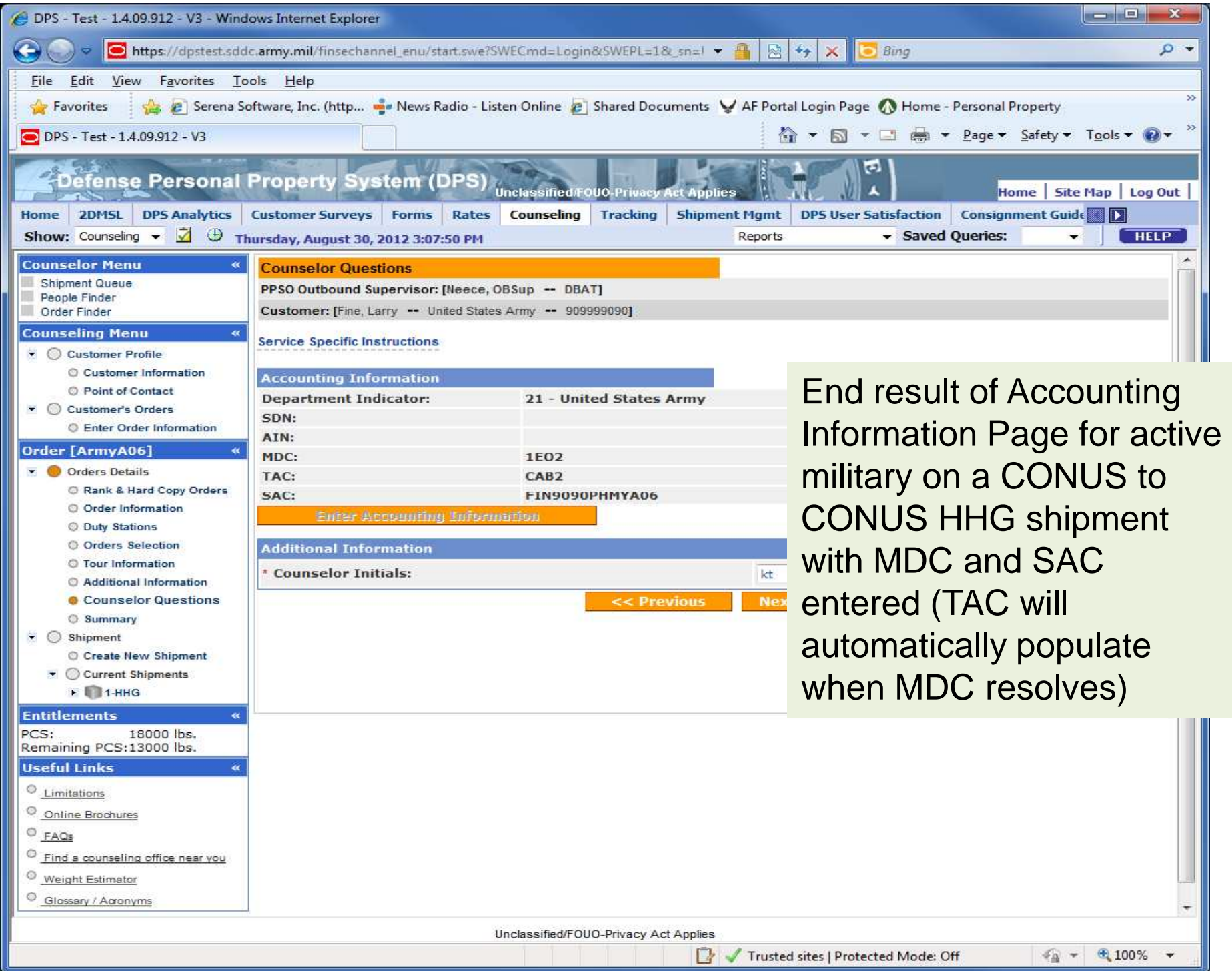

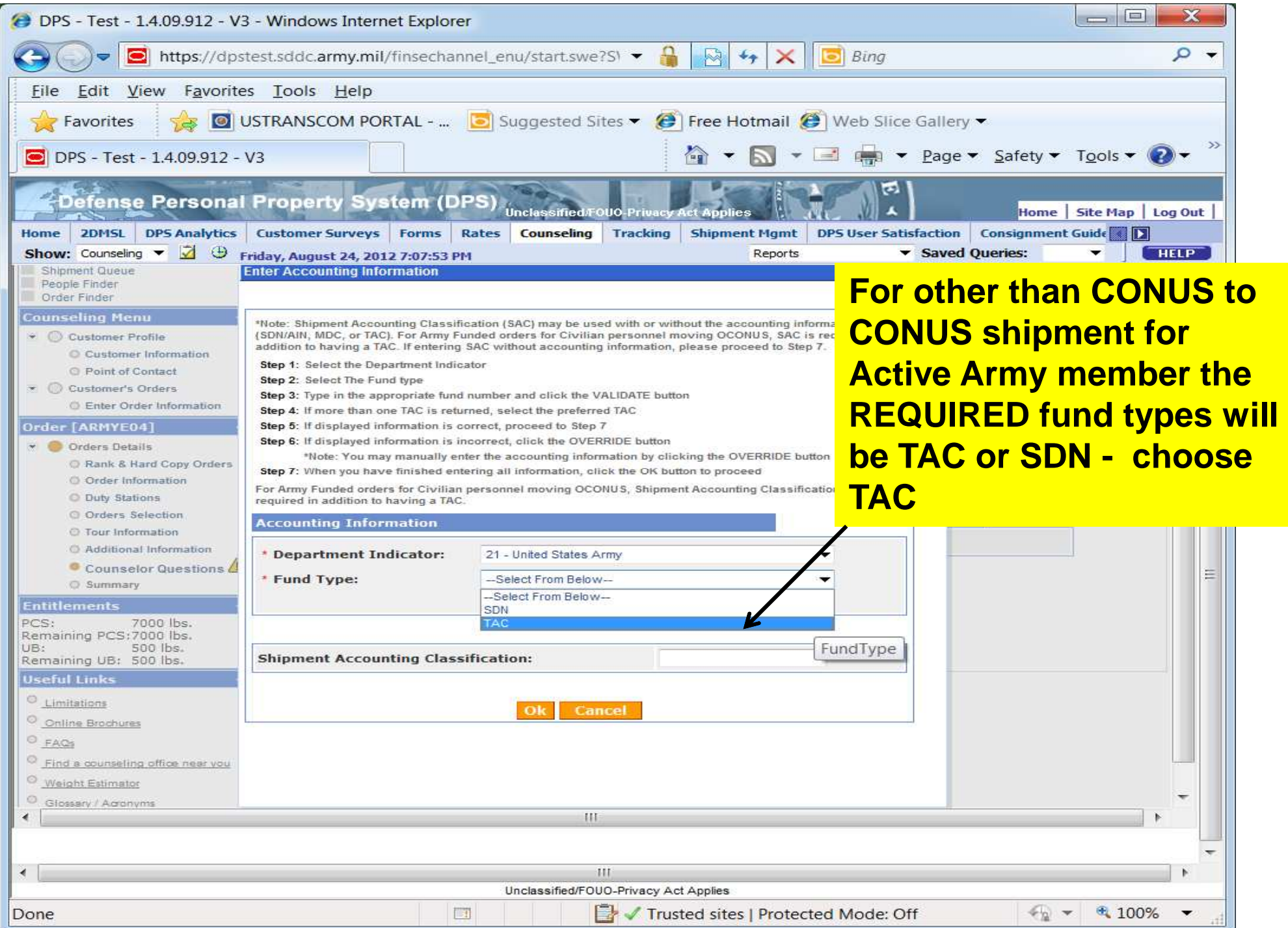

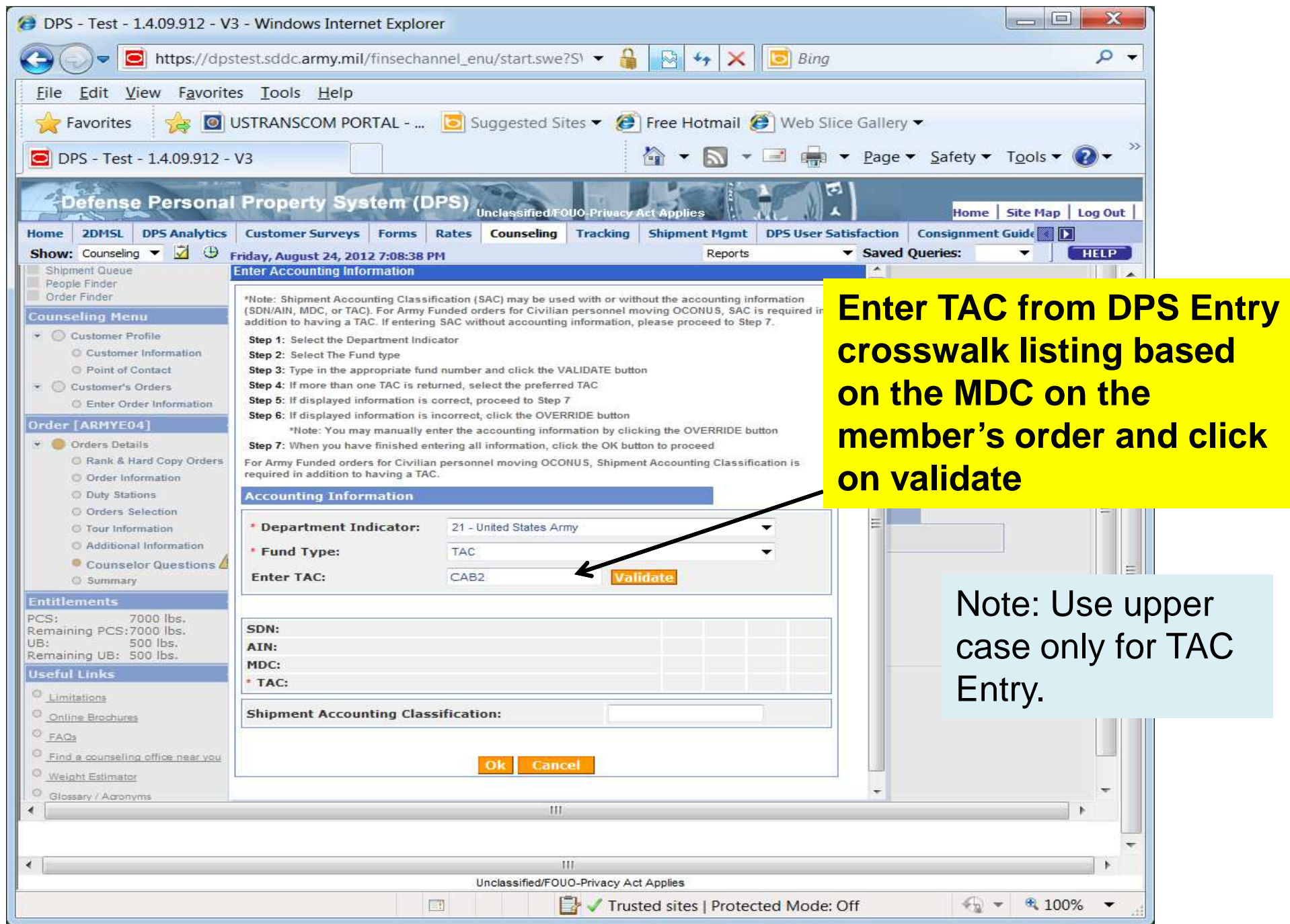

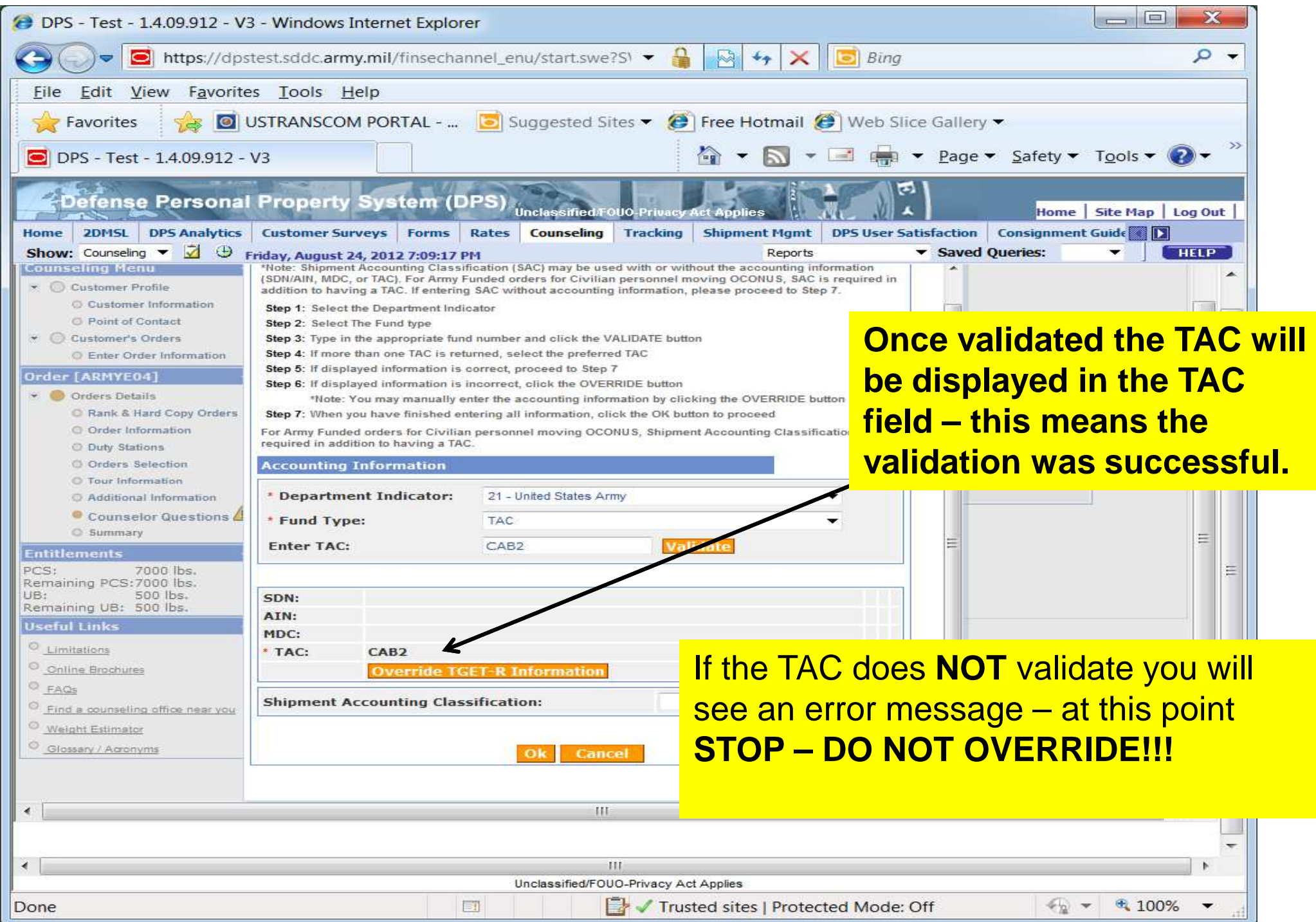

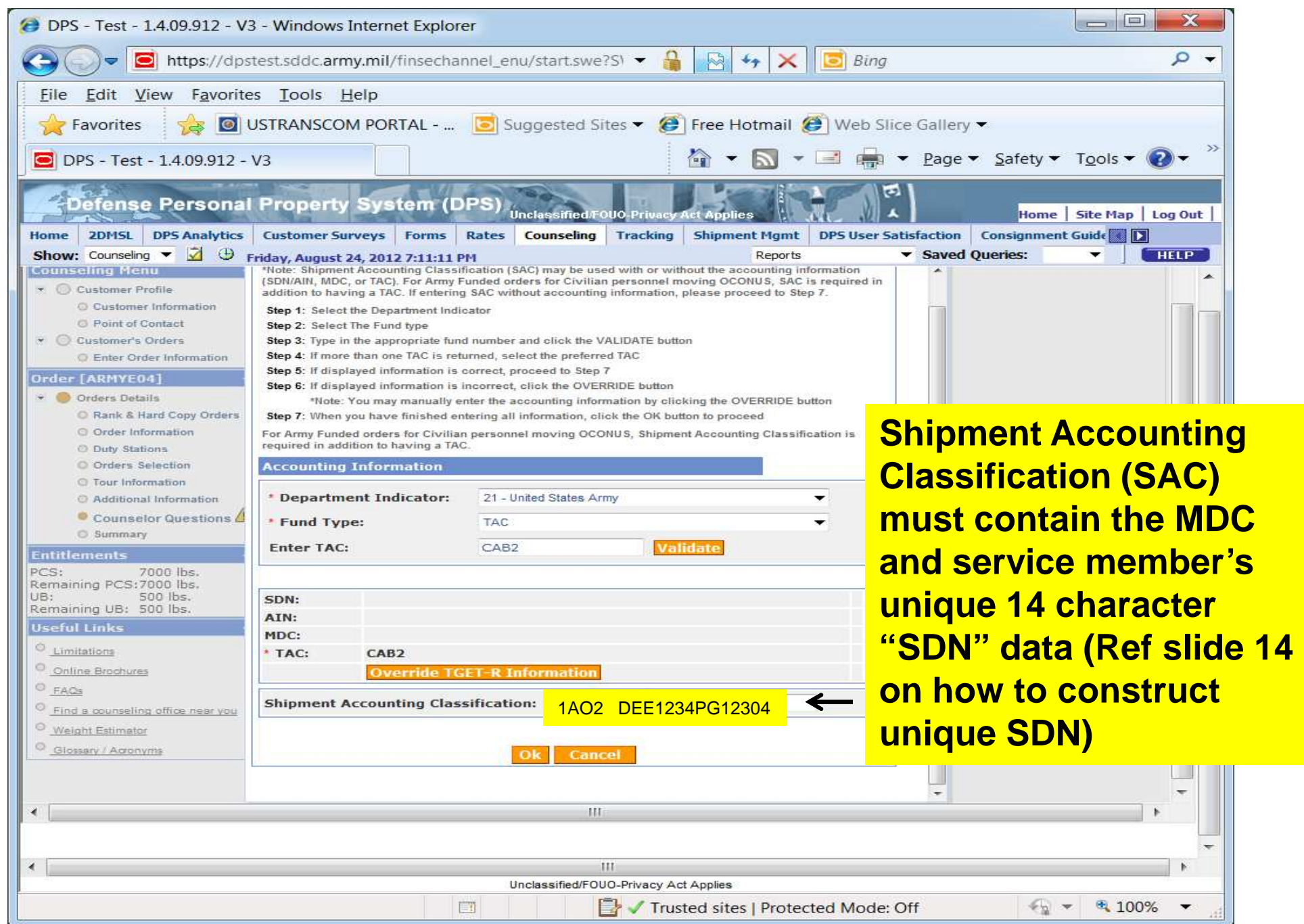

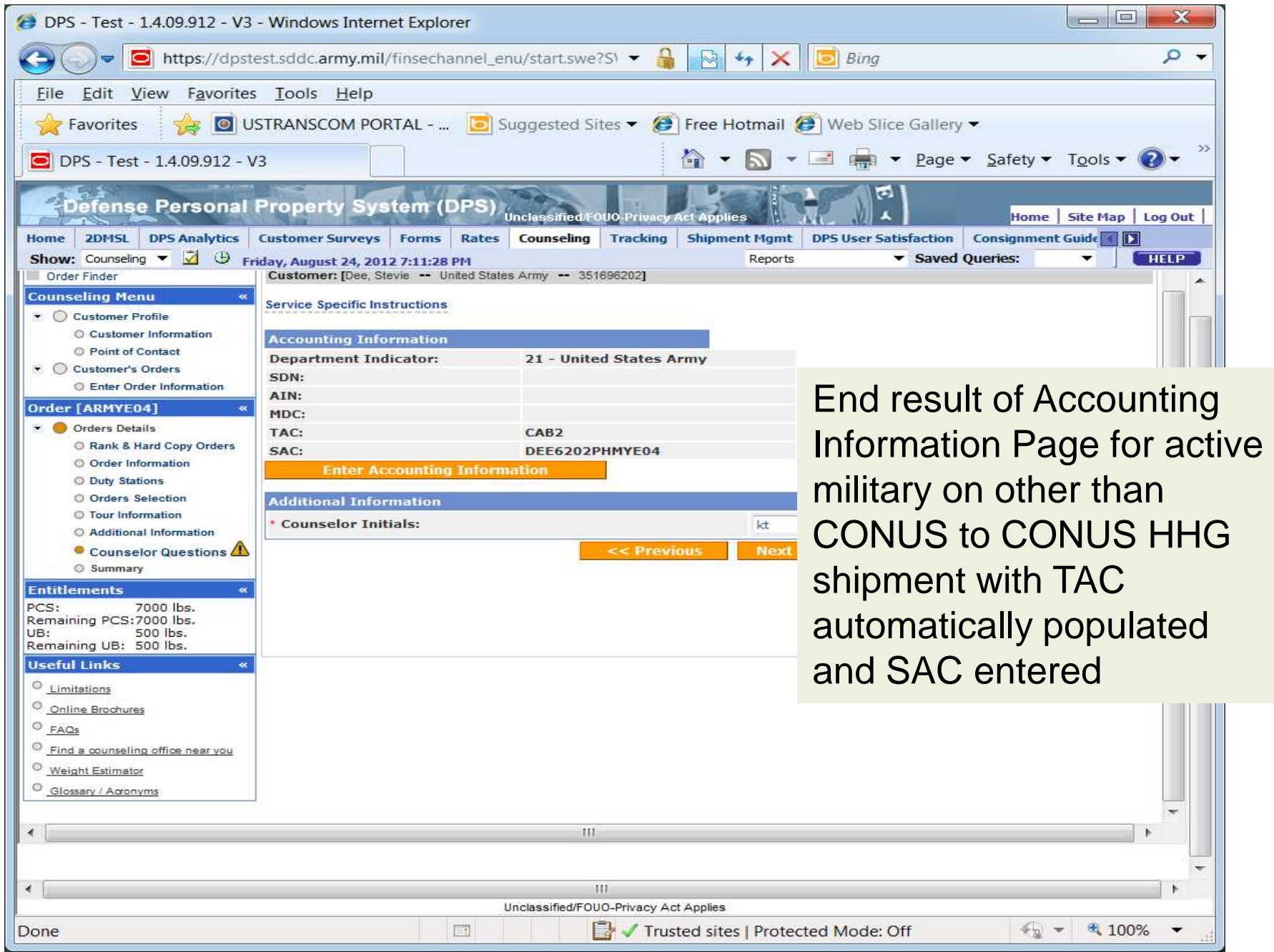

## **How to build the unique "SDN" that will be entered (by counselors) in the Shipment Accounting Classification (SAC) field**

**SDN will eventually be added to the Army active military member's order, until then this field will need to be assembled and entered by the counselor:**

**SDN**– **Standard Document Number (14 Characters) ( EX: JOH1234PN34101)**

**1-3 = Last name (first 3 characters of last name)4-7 = Last 4 of SSN 8 = P is for PCS (constant, always a "P" in this position)9 = Alpha (A-M) for the month of the order date ( see below)10-14 = Last 5 digits of travel order number - Omit dashes, spaces, etc.**

> $Oct = A$  $Feb = E$   $Jun = J$  $Nov = B$   $Mar = F$   $Jul = K$  **Dec = C Apr = G Aug = L Jan = D May = H Sept = M**

## For questions on the SDN – contact Linda Waln DSN 699-4101